## **Teachers In Training (TinT) Workshop**

## Purpose

The PCC Dual Credit program and PAVTEC office is collaborating in the clouds…this is an opportunity for you (PCC Dual Credit and PAVTEC CTE teachers) to add tools to your teaching tool box. RSVP for the date and location for one of the following technical training workshops that works best for your schedule.

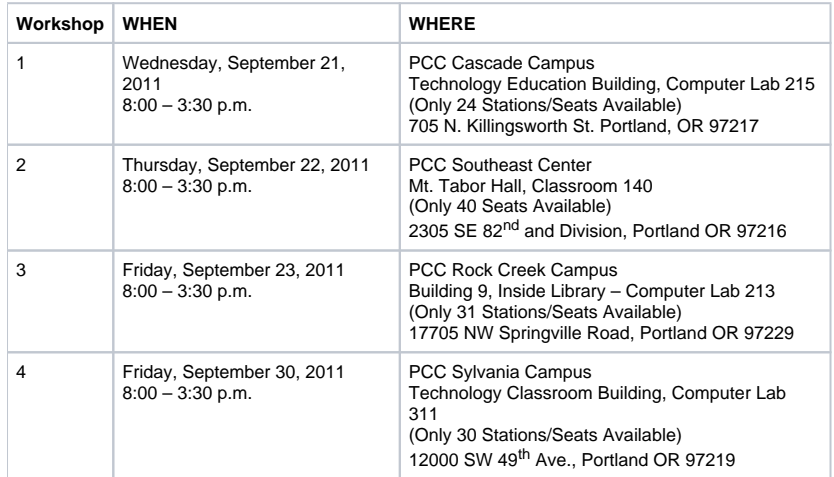

## Preliminary Agenda

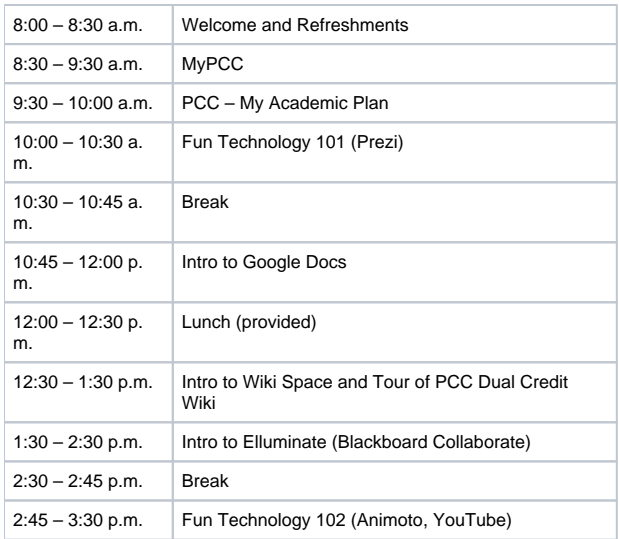

Elluminate (Blackboard Collaborate): This tool will allow us to have virtual meetings without expensive equipment or installation of software. All you need is an email account and a computer; you will receive an email invitation from our office and away you go. If you have a webcam and headset you can see and hear others at the meeting. (It is good to have a webcam but not necessary.) You can see and present PPT, documents, and speak real time to others on the cyber meeting. Free and easy to learn, as well as, it saves time and money on traveling to meetings.

Google Docs: This is a free platform that allows everyone to share information. You can chat and work on a document at the same time that others are editing the same document live. You can access anywhere and anytime. You can build websites; create forms, and a myriad of other tools that allow collaboration between teachers, PCC instructors and Dual Credit and PAVTEC staff. This will be the tool we will use to build regional TSA and POS for 2011-12.

MyPCC: is used by PCC Dual Credit students and high school instructors to Apply for Admissions, Register for Courses, Drop/Withdraw from Courses, Change Grading Option, Review Class Roster Summaries, and Submit Final Grades.

My Academic Plan (MAP): Students can access MAP from MyPCC, it's an online tool that helps students "map" out career and academic plans. MAP is a customized version of the Oregon Career Information Systems which was the first state-based computerized career information system in the nation. The site has 95% of labor market occupations listed, every post-secondary program of study in Oregon, and scholarship and financial aid databases. Additionally, students can access a personal Career Planning Portfolio, PCC academic program information, degree worksheets, and worksheets that assist them through the following four MAP components: My Self, My Career Options, My Programs of Study and Training, My Academic Plan.

PCC Dual Credit Wiki: The PCC Dual Credit Wiki Space provides a forum for you to post syllabi, course projects, and collaborate on materials with others in your articulating subject area(s) across PCC's region.

## **Logistics**

Parking Permits are not needed due to sessions being held on campus before the term and first week of the term.

Substitute reimbursement will be available for high school teachers' attendance and participation. Documentation on how to request a reimbursement will be distributed at the training session.

When you RSVP please inform Jacqlyn Proper of any special food requests.

**Please RSVP by September 14th to Jacqlyn Proper at 971-722-7737, or via email at [jstephan@pcc.edu](mailto:jstephan@pcc.edu) in order to reserve your seat.**

Sincerely,

Lynn Wilson-Dean PAVTEC Program Manager